**Photoshop 2022 (Version 23.0.1) Torrent For Windows [2022]**

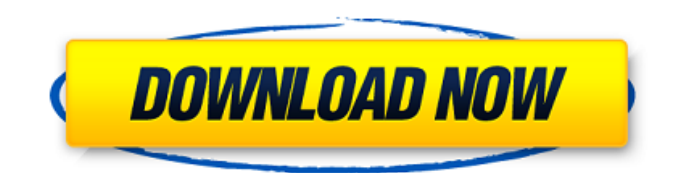

### **Photoshop 2022 (Version 23.0.1) Crack + [Latest] 2022**

Adding a matte Perhaps the most common task in using an image editor is to add a matte, which is an uncluttered background image. You can add a matte in Photoshop in several ways: \* \*\*First, select the matte layer by clicking the Layer Control (Layers panel) icon, shown in the margin, and then clicking the Add Layer Mask button (refer to Figure 12-3).<sup>\*\*</sup> The layer is added to the Layers panel and, in the Layers palette, appears in red and has a black, dashed, dotted line surrounding it (refer to Figure 12-4) that represents the layer's mask. When you're working in a layered file, you can add

### **Photoshop 2022 (Version 23.0.1) Crack+ Free**

1. The Basics 2. Basic Themes and Styles 3. Color Curves and Black and White 4. Text Editing 5. Graphic Elements 6. Interactive Tools 7. Animation 8. Designing Websites 9. Print 10. Installations 11. Reinstalling Elements 12. Final Thoughts The Basics By default, Photoshop Elements is set to open images in Photo Viewer, which is the image viewer that comes with Elements. However, there are options for opening images in either a Web browser or an email application (Outlook or Thunderbird). You will also notice that, when selecting a file to open, the default option is "Digital Negative". This can be changed to either "Document", "Image", "Miscellaneous" or "Slideshow" in the drop-down menu. The "Miscellaneous" option will display a slide show of all the files that have been selected. The Basics Elements makes it easy to change the background color of your image. Right-click on the image (either in Photo Viewer or in the browser) and choose "Edit Background Color". The dialogue box will let you choose any of the existing color options and also lets you select a new color. The Basics Elements provides a means of adjusting the brightness and contrast of an image. Choose "Edit > Adjustments > Brightness/Contrast". To increase the lightness of your image, decrease the "Brightness" value. To darken the image, increase the "Contrast" value. However, be careful when increasing the contrast, you may end up with an image that looks too stark. The Basics To create a high-quality print with Elements, you need to make sure that the image has a high enough resolution. If your image is under 1200 pixels in width, Photoshop Elements will print the picture at that resolution. However, if the image is larger, Photoshop will automatically scale the picture to fit the chosen print size. This means that, if you select 8x10 inches, the picture will be compressed to fit that size. If you want to print the image at a larger size, you will have to re-save it (choose "File > Save for Web and Devices") and choose the desired size in the resulting dialogue box. Basic Themes and Styles Elements lets you choose from a range of a681f4349e

# **Photoshop 2022 (Version 23.0.1) Activation Code [Mac/Win]**

Local Girl, Local Fixes Local Girl, Local Fixes Phyllis Noll Tuesday Oct 30, 2013 at 12:01 AM If Rep. Jeanette Denoncourt of Canton had not yet done so, she "took a victory lap" through Mill Creek following last Tuesday's primary election. She applauded the support of her friends and fellow Republicans and noted that the Democrats had a "surprise." If Rep. Jeanette Denoncourt of Canton had not yet done so, she "took a victory lap" through Mill Creek following last Tuesday's primary election. She applauded the support of her friends and fellow Republicans and noted that the Democrats had a "surprise." Candidate Lorene Spak of Canton won the Democratic primary and will face the incumbent in the Nov. 6 election. After a lifetime of service and caring for children, Spak has given it all to make a difference in the lives of other residents. She did so by making houses available, working for handicapped and elderly residents, and earning a license as a therapeutic foster care provider. "If you don't mind me saying, I'm very proud of her," Rep. Denoncourt said. "She has worked very, very hard. She is a fabulous, wonderful candidate, and I'm just glad she won. She will make a great opponent." Ms. Spak said she ran because she is "a better candidate than the other one." "I have worked in the public sector my whole life and have experience. At one point I was in the foster care system, and I learned about what this is all about," she said. "I know what needs to be done. I know this is the right place for me." In a campaign statement issued shortly before the primary, Ms. Spak said she would do "the best I can." She and her husband do not have children of their own, which is why she is "the only candidate that came to a house" that needed to be cleared of damage. "One of my commitments is to be accessible to people. I care about children. For me, I knew I could make a difference in the Canton-Massillon area

#### **What's New in the?**

A Smart Filter is essentially a selection of an image. It can allow you to modify the pixels in one area, but not in another area. For example, you can remove the eye of a face, but leave the pixels of hair behind. You can use the Magic Wand Tool to select an area of an image. The selection is highlighted with a dotted line to denote the selection. You can then perform different actions on the selection such as: Most brushes have a predetermined size. When you use the Brush with the size function, the size of the brush appears. You can use this size as the size of the brush when you start creating a new brush. You can hold down the CTRL key to get the Brush Tool to have a special property. When you hold down the CTRL key, you get a number of brush options. Among them are the Brush Tips, Brush Pressure, Brush Spacing and Brush Shape. For more information on these properties, see the Brush Options section of this article. Create a New Brush Go to the Brush menu and then click on the New Brush button. This opens a window for you to specify the color and size of the brush. You can use this window to change the following settings: You can use the Pickup Brush tool to create a brush from the pixels in the image. For example, let's say that you want to create a brush to paint a flower. You can take a screenshot of the flower from a flowery website. You can then paste the screenshot into Photoshop and paint a flowery brush from the pixels. You can preview your brushes by pressing CTRL + U. This displays a preview window of your brush. Press CTRL + X to exit the preview window. Once you've created your brush, you can use it to paint the flower in a new image, or you can use the brush to paint other items in the image. To get creative with a brush, you can also use the Draw style function. To do this, click the eye icon (or press Shift + U) and then click on the colored arrow to the right of the Draw Style function. This displays a list of different drawing styles.

You can click on the style and then click on the desired palette to see which colors you can use to draw the style. For example, here are some of the palettes that you can use for different styles: After you've created a brush, you can use the Brush Tool to choose a new look

# **System Requirements For Photoshop 2022 (Version 23.0.1):**

CPU: Dual-Core 2GHz+ (3GHz recommended) Memory: 2GB (4GB recommended) OS: Windows 7 (64-bit) Video Card: DirectX 9.0c compliant video card with 1GB+ video memory Sound Card: DirectSound 3.0 compatible sound card (minimum of 16bit sound output) Internet Connection: DirectX Version: DirectX 9.0c or later Keyboard: Microsoft Natural Keyboard (US), Generic 105-key keyboard Mouse: Microsoft Mouse (

Related links:

[http://www.xpendx.com/2022/06/30/adobe-photoshop-2021-version-22-3-1-keygen-exe-with-full-keygen-free-download-for](http://www.xpendx.com/2022/06/30/adobe-photoshop-2021-version-22-3-1-keygen-exe-with-full-keygen-free-download-for-pc/) $pc/$ <https://bodhibliss.org/photoshop-cs6-full-version-x64/> <http://www.giffa.ru/who/photoshop-2021-version-22-3-full-product-key-download-for-windows/> [https://koenigthailand.com/wp-content/uploads/2022/07/Adobe\\_Photoshop\\_2021\\_Version\\_2211.pdf](https://koenigthailand.com/wp-content/uploads/2022/07/Adobe_Photoshop_2021_Version_2211.pdf) [https://www.taunton-ma.gov/sites/g/files/vyhlif1311/f/uploads/arpa\\_presentation.april\\_2022\\_-\\_final\\_final\\_0.pdf](https://www.taunton-ma.gov/sites/g/files/vyhlif1311/f/uploads/arpa_presentation.april_2022_-_final_final_0.pdf) [https://farmtotabletours.com/wp-content/uploads/2022/06/Adobe\\_Photoshop\\_2021\\_Version\\_222.pdf](https://farmtotabletours.com/wp-content/uploads/2022/06/Adobe_Photoshop_2021_Version_222.pdf) <https://bustedrudder.com/advert/adobe-photoshop-serial-key-free-download-mac-win-final-2022/> <https://www.zonearticles.com/advert/photoshop-2021-version-22-1-0-activation-key-for-pc/> <https://burmarauto.com/photoshop-cc-2015-version-16-keygen-crack-serial-key-free-registration-code-free-mac-win/> <https://estrahah.com/adobe-photoshop-2021-version-22-2-serial-number-full-torrent-free-download/> [https://desolate-hollows-66523.herokuapp.com/Photoshop\\_CC\\_2019\\_version\\_20.pdf](https://desolate-hollows-66523.herokuapp.com/Photoshop_CC_2019_version_20.pdf) https://thedivahustle.com/wp-content/uploads/2022/06/Adobe\_Photoshop\_2022\_Version\_2341\_Crack\_\_Serial\_Number\_\_Wit [h\\_Product\\_Key\\_Download\\_Final\\_2.pdf](https://thedivahustle.com/wp-content/uploads/2022/06/Adobe_Photoshop_2022_Version_2341_Crack__Serial_Number___With_Product_Key_Download_Final_2.pdf) [https://inrewinrievalgolf.wixsite.com/derliruka/post/photoshop-2021-version-22-0-0-crack-serial-number-with-full-keygen-free](https://inrewinrievalgolf.wixsite.com/derliruka/post/photoshop-2021-version-22-0-0-crack-serial-number-with-full-keygen-free-download-april-2022)[download-april-2022](https://inrewinrievalgolf.wixsite.com/derliruka/post/photoshop-2021-version-22-0-0-crack-serial-number-with-full-keygen-free-download-april-2022) [https://frameofmindink.com/wp-content/uploads/2022/06/Adobe\\_Photoshop\\_EXpress\\_keygen\\_generator\\_\\_\\_License\\_Key\\_Full](https://frameofmindink.com/wp-content/uploads/2022/06/Adobe_Photoshop_EXpress_keygen_generator___License_Key_Full_Free_For_Windows_Final_2022.pdf) Free For Windows Final 2022.pdf <https://harneys.blog/2022/06/30/adobe-photoshop-cs6-serial-number-with-key-free/> <https://www.theblender.it/photoshop-2021-version-22-0-1-updated-2022/> <http://www.vidriositalia.cl/?p=26270> <https://trijimitraperkasa.com/adobe-photoshop-cc-2018-version-19-activation-free-download-for-pc-april-2022/> [https://www.oxfordma.us/sites/g/files/vyhlif4836/f/uploads/2021\\_final\\_oxford\\_town\\_report.pdf](https://www.oxfordma.us/sites/g/files/vyhlif4836/f/uploads/2021_final_oxford_town_report.pdf)

<https://bistrot-francais.com/wp-content/uploads/2022/06/hanyurb.pdf>